#### **inst.eecs.berkeley.edu/~cs61c CS61C : Machine Structures**

## **Lecture 4 – Introduction to C (pt 2)**

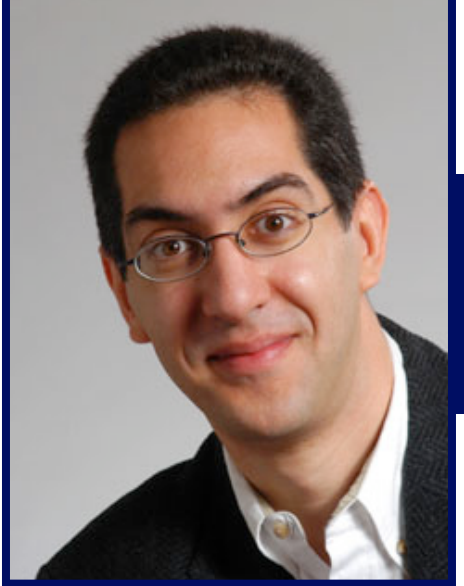

**2011-09-02**

#### **Lecturer SOE Dan Garcia**

**www.cs.berkeley.edu/~ddgarcia** 

**Quantum Processor** ⇒ **Researchers @ UCSB**

**have produced the first Quantum processor with memory that can be used to store instructions and data! (ala what von Neumann did in 1940s)**

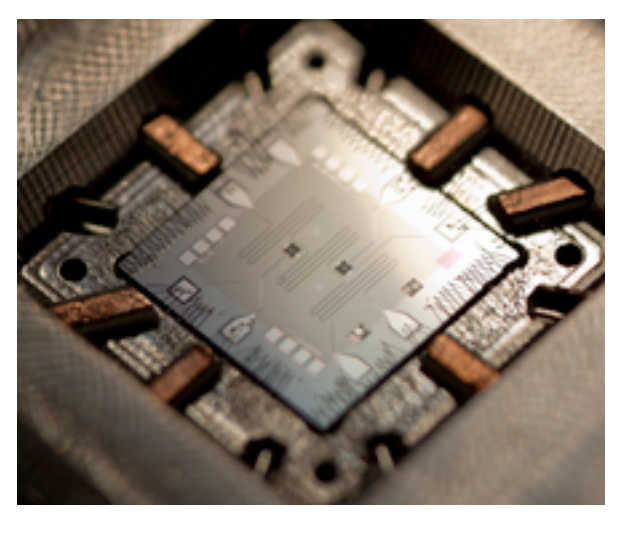

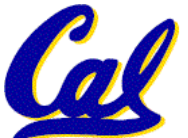

**www.technologyreview.com/computing/38495** 

**CS61C L04 Introduction to C (pt 2) (1) Garcia, Fall 2011 © UCB**

## **Review**

- **All declarations go at the beginning of each function except if you use C99.**
- **All data is in memory. Each memory location has an address to use to refer to it and a value stored in it.**
- **A pointer is a C version of the address.**
	- **\* "follows" a pointer to its value**
	- **& gets the address of a value**

•**Only 0 (i.e., NULL) evaluate to FALSE.**

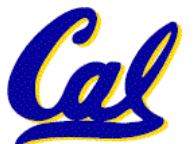

## **More C Pointer Dangers**

- **Declaring a pointer just allocates space to hold the pointer – it does not allocate something to be pointed to!**
- •**Local variables in C are not initialized, they may contain anything.**
- •**What does the following code do?**

```
void f() 
{ 
      int *ptr; 
      *ptr = 5; 
}
```
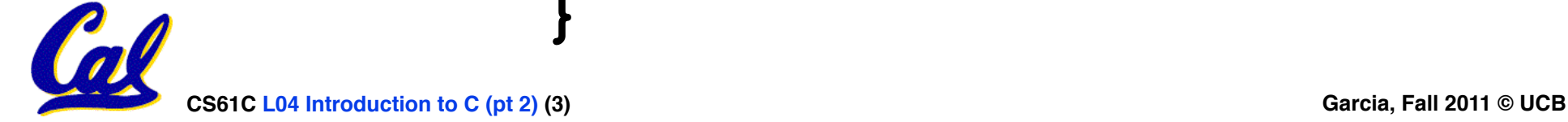

**Arrays (1/5)**

• **Declaration:**

**int ar[2];**

#### **declares a 2-element integer array.** *An array is really just a block of memory.*

 **int ar[] = {795, 635};**

**declares and fills a 2-elt integer array.**

• **Accessing elements:**

**ar[num]**

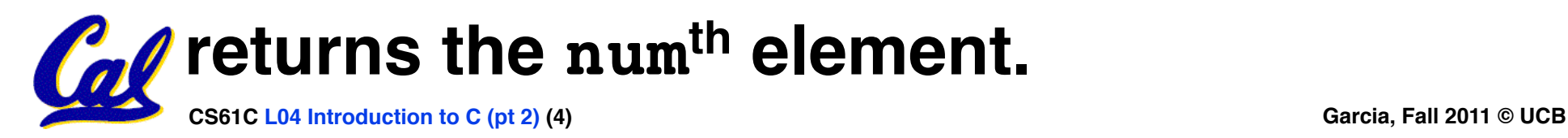

# **Arrays (2/5)**

#### • **Arrays are (almost) identical to pointers**

- •**char \*string and char string[] are nearly identical declarations**
- **They differ in very subtle ways: incrementing, declaration of filled arrays**
- **Key Concept: An array variable is a "pointer" to the first element.**

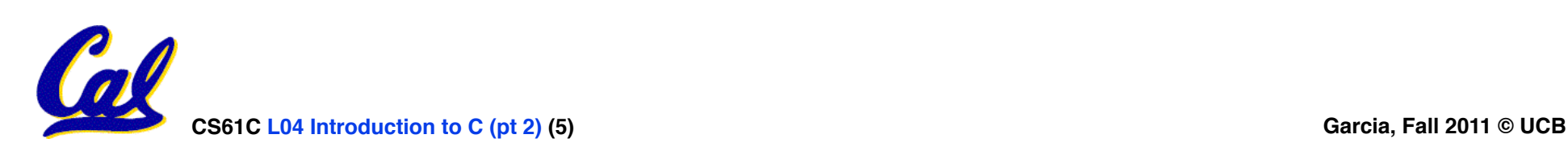

# **Arrays (3/5)**

#### • **Consequences:**

- •**ar is an array variable but looks like a pointer in many respects (though not all)**
- •**ar[0] is the same as \*ar**
- •**ar[2] is the same as \*(ar+2)**
- **We can use pointer arithmetic to access arrays more conveniently.**
- **Declared arrays are only allocated while the scope is valid**

```
char *foo() { 
    char string[32]; ...; 
    return string; 
} is incorrect
```
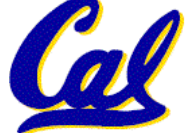

# **Arrays (4/5)**

- Array size **n**; want to access from 0 to n-1, so you should use counter AND **utilize a variable for declaration & incr** 
	- **Wrong**

```
int i, ar[10]; 
for(i = 0; i < 10; i++) \{ ... \}
```
• **Right** 

```
int ARRAY_SIZE = 10;
```

```
int i, a[ARRAY_SIZE]; 
for(i = 0; i <math>\overline{ARRAY} SIZE; i++} { ... }
```
# •**Why? SINGLE SOURCE OF TRUTH**

• **You're utilizing indirection and avoiding maintaining two copies of the number 10**

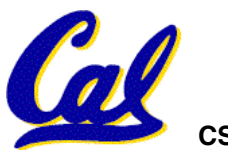

# **Arrays (5/5)**

- •**Pitfall: An array in C does not know its own length, & bounds not checked!**
	- **Consequence: We can accidentally access off the end of an array.**
	- **Consequence: We must pass the array and its size to a procedure which is going to traverse it.**
- •**Segmentation faults and bus errors:**
	- **These are VERY difficult to find; be careful! (You'll learn how to debug these in lab…)**

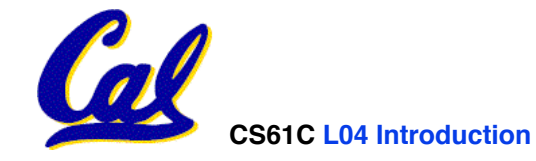

**Pointers (1/4)**

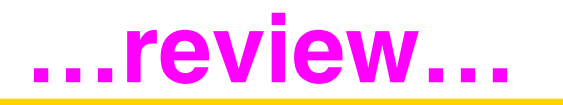

**y = 5** 

- •**Sometimes you want to have a procedure increment a variable?**
- •**What gets printed?**

**void AddOne(int x) { x = x + 1; } int y = 5; AddOne( y);**   $print(f(y = %d\sqrt{n}), y)$ ;

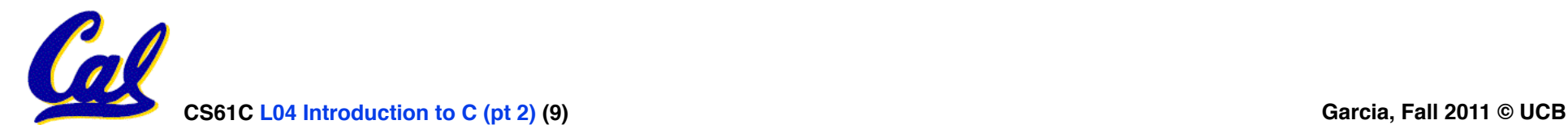

**Pointers (2/4)**

**…review…**

- •**Solved by passing in a pointer to our subroutine.**
- **Now what gets printed?**

**void AddOne(int \*p) { \*p = \*p + 1; } int y = 5; AddOne(&y); printf("y = %d\n", y); y = 6**

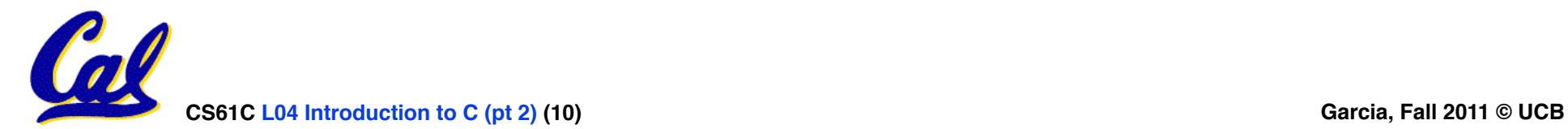

# **Pointers (3/4)**

- **But what if what you want changed is a pointer?**
- •**What gets printed?**

**void IncrementPtr(int \*p) { p = p + 1; } int A[3] = {50, 60, 70}; int \*q = A; IncrementPtr( q); printf("\*q = %d\n", \*q); \*q = 50 50 60 70 A q** 

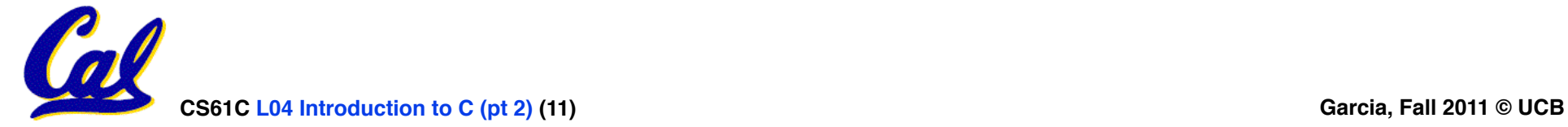

# **Pointers (4/4)**

- •**Solution! Pass a pointer to a pointer, declared as \*\*h**
- **Now what gets printed?**

**void IncrementPtr(int \*\*h) { \*h = \*h + 1; } int A[3] = {50, 60, 70}; int \*q = A; IncrementPtr(&q); printf("\*q = %d\n", \*q); \*q = 60 50 60 70 A q q** 

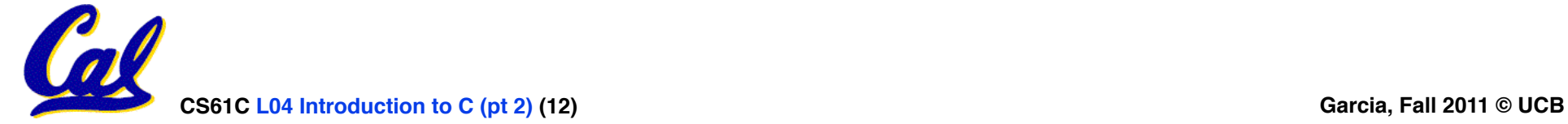

#### **Dynamic Memory Allocation (1/4)**

- **C has operator sizeof() which gives size in bytes (of type or variable)**
- **Assume size of objects can be misleading and is bad style, so use sizeof(type)**
	- **Many years ago an int was 16 bits, and programs were written with this assumption.**
	- **What is the size of integers now?**
- • **"sizeof" knows the size of arrays:**

**int ar[3]; // Or: int ar[] = {54, 47, 99}**  $sizeof(ar) \Rightarrow 12$ 

• **…as well for arrays whose size is determined at run-time:**

```
int n = 3;
int ar[n]; // Or: int ar[fun_that_returns_3()];
```
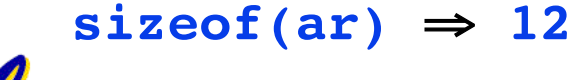

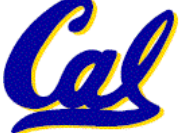

#### **Dynamic Memory Allocation (2/4)**

•**To allocate room for something new to point to, use malloc() (with the help of a typecast and sizeof):**

**ptr = (int \*) malloc (sizeof(int));**

- **Now, ptr points to a space somewhere in memory of size (sizeof(int)) in bytes.**
- •**(int \*) simply tells the compiler what will go into that space (called a typecast).**
- **malloc is almost never used for 1 var**

**ptr = (int \*) malloc (n\*sizeof(int));**

• **This allocates an array of n integers.**

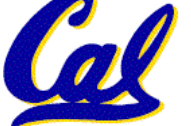

**Dynamic Memory Allocation (3/4)**

- •**Once malloc() is called, the memory location contains garbage, so don't use it until you've set its value.**
- **After dynamically allocating space, we must dynamically free it:**

**free(ptr);**

• **Use this command to clean up.**

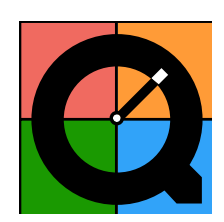

• **Even though the program frees all memory on exit (or when main returns), don't be lazy!**

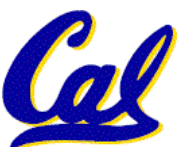

• **You never know when your main will get transformed into a subroutine!**

# **Dynamic Memory Allocation (4/4)**

- **The following two things will cause your program to crash or behave strangely later on, and cause VERY VERY hard to figure out bugs:**
	- •**free()ing the same piece of memory twice**
	- **calling free() on something you didn't get back from malloc()**
- **The runtime does not check for these mistakes**
	- **Memory allocation is so performance-critical that there just isn't time to do this**
	- **The usual result is that you corrupt the memory allocator's internal structure**

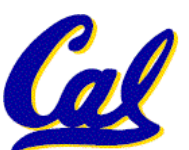

• **You won't find out until much later on, in a totally unrelated part of your code!**

# **Pointers in C**

## •**Why use pointers?**

- **If we want to pass a huge struct or array, it's easier / faster / etc to pass a pointer than the whole thing.**
- **In general, pointers allow cleaner, more compact code.**
- •**So what are the drawbacks?**
	- **Pointers are probably the single largest source of bugs in software, so be careful anytime you deal with them.**
	- **Dangling reference (use ptr before malloc)**

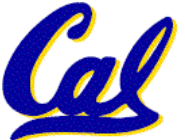

• **Memory leaks (tardy free, lose the ptr)**

#### **Arrays not implemented as you'd think**

```
CS61C L04 Introdu K&R: "An array name is not a variable" Garcia, Fall 2011 © UCB
void foo() { 
 int *p, *q, x; 
 int a[4];
 p = (int *) malloc (sizeof(int)); 
 q = &x; 
 \begin{array}{l} \n *p = 1; \ // p[0] \n  would also work here \n  printf("*p:%u, p:%u, &p:%u\n", *p, p, &p);
 *q = 2; // q[0] would also work here<br>printf("*q:%u, q:%u, &q:%u\n", *q, q, &q);
 *a = 3; // a[0] would also work here
 printf("*a:%u, a:%u, &a:%u\n", *a, a, &a); 
} 
         ... ? ? ... 0 4 8 12 16 20 24 28 32 36 40 44 48 52 56 60 ...
                       p \vee p40 20 2 3 4
                                           unnamed-malloc-space
                       *p:1, p:40, &p:12 
                       *q:2, q:20, &q:16 
                       *a:3, a:24, &a:24 
                a
                24
                ?
```
**Peer Instruction**

#### **Which are guaranteed to print out 5?**

```
I: main() { 
     int *a-ptr = (int *)malloc(int);*a-ptr = 5;
      printf("%d", *a-ptr);
    }
II:main() {
      int *p, a = 5; 
      p = &a; ...
      /* code; a,p NEVER on LEFT of = */
      printf("%d", a);
```
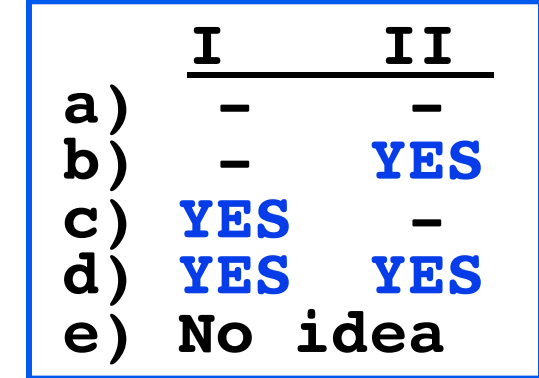

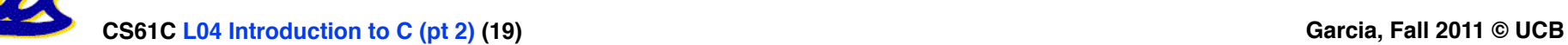

 **}**

## **Binky Pointer Video (thanks to NP @ SU)**

# Pointer Fun with

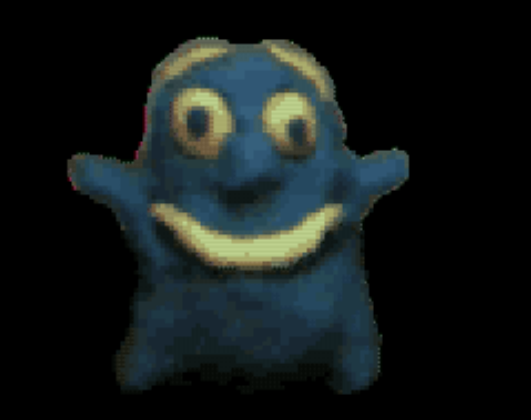

by Nick Parlante This is document 104 in the Stanford CS Education Library - please see cslibrary.stanford.edu for this video, its associated documents, and other free educational materials.

Copyright © 1999 Nick Parlante. See copyright panel for redistribution terms. Carpe Post Meridiem!

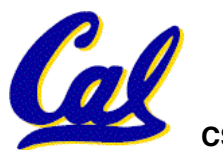

## **"And in Conclusion…"**

- **Pointers and arrays are virtually same**
- **C knows how to increment pointers**
- **C is an efficient language, with little protection**
	- **Array bounds not checked**
	- **Variables not automatically initialized**
- **Use handles to change pointers**
- **Dynamically allocated heap memory must be manually deallocated in C.**
	- **Use malloc() and free() to allocate and deallocate memory from heap.**
- **(Beware) The cost of efficiency is more overhead for the programmer.**
	- **"C gives you a lot of extra rope but be careful not to hang yourself with it!"**

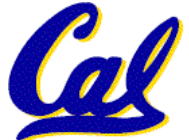